# SOLVING ECONOMIC DISPATCH PROBLEM USING MATLAB OPTIMIZATION TOOLBOX

Thesis is represented in partial fulfillment for the award of the Bachelor of Electrical Engineering (Hons) UNIVERSITI TEKNOLOGI MARA

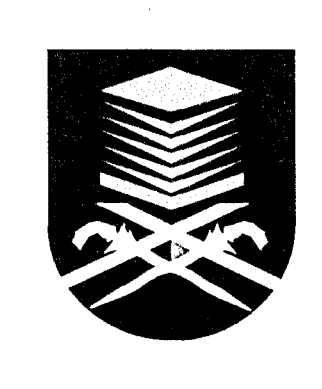

ANIS NURHIDAYATI BT OTHMAN FACULTY OF ELECTRICAL ENGINEERING UNIVERSITI TEKNOLOGI MARA 40450 SHAH ALAM, SELANGOR

#### ACKNOWLEDGEMENT

In the name of Allah S.W.T. the merciful, beneficent, and the almighty one, praise to him endowment for allowing me to complete this final year project. Alhamdullilah, and very grateful to Allah for giving me the strength to fulfilled this final year thesis completely beside gaining valuable experiences and knowledge throughout completing this thesis, this experiences and knowledge may assist me to develop my personal skill in the future.

Special thanks are dedicated to my beloved supervisor, Assoc. Prof. Bibi Norasiqin Bt Sheikh Rahimullah for her guiding and never give up encouraging me during completing this report, her willingness to advice, motivate, teach, and her patience, a special dept of gratitude towards her.

My beloved father and mother, brothers and sister, thank you so much. Without their continue support and encouragement, I could not have gone far. Thank you so much for an always being there for support me.

Not forgetting my housemate and friends for their opinion and advice, appreciation to all my friends especially Muhd Hafizuddin, thank you so much for always is being there for me. Lastly to the names that I forgot to mention, you know who you are, thank you so much from the bottom of my heart.

May Allah repay all your kindness...

#### **ABSTRACT**

In economic dispatch problem, the objective is minimizes the total generation cost and fulfills the equality and inequality constraints. This thesis attempts to use Matlab Optimization Toolbox to solve economic dispatch problem. The objective of this study is to minimize the fuel cost while considering losses. The proposed method was tested on two system consisting three generator units and six generator units. The results show that the Matlab Optimization Toolbox can be used to solve the economic dispatch problem.

#### Keywords:

Economic dispatch problem, Matlab Optimization Toolbox.

## **TABLE OF CONTENTS**

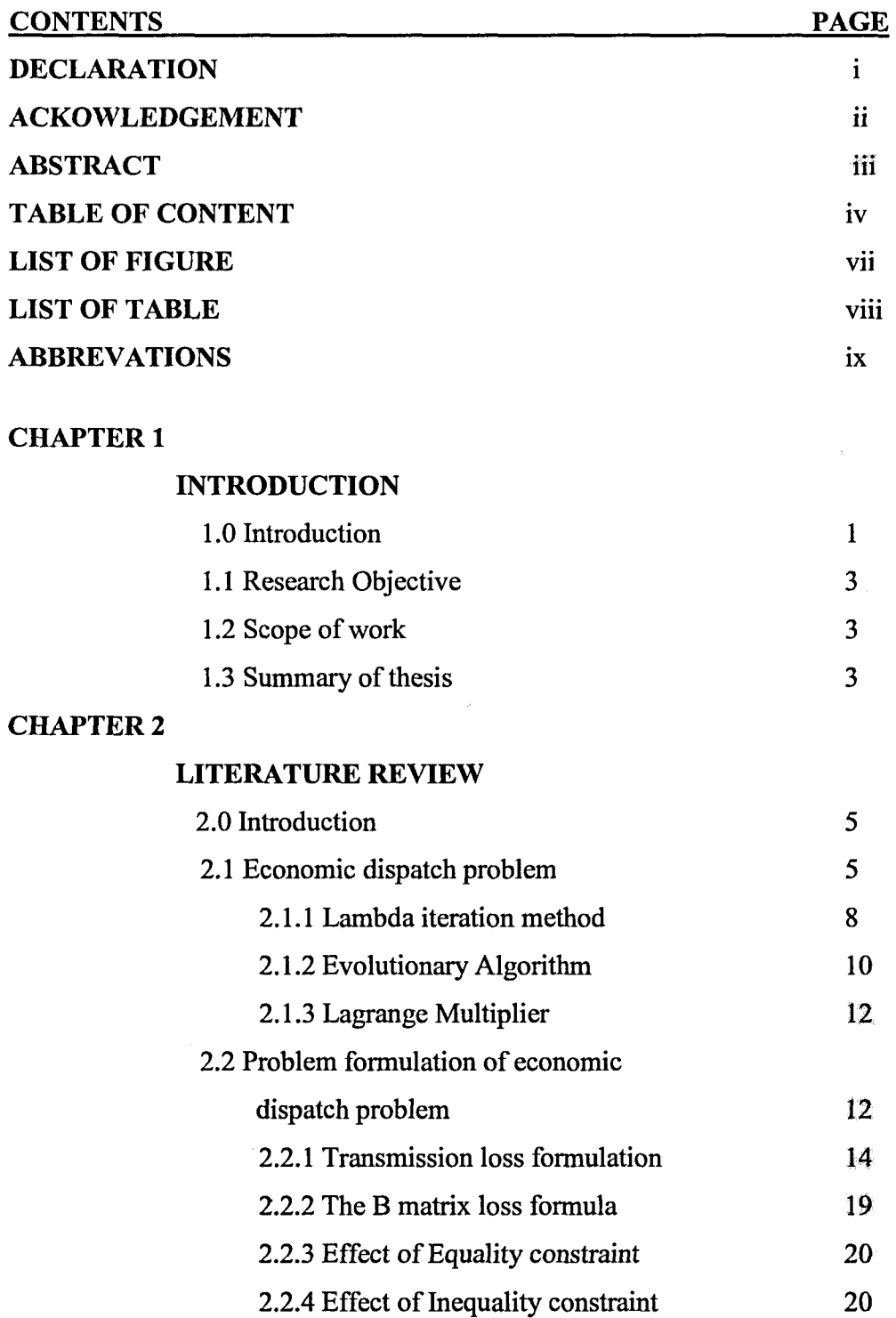

# TABLE OF CONTENTS

## CONTENTS PAGE

 $\bar{\omega}$ 

#### CHAPTER 3

## **METHODOLOGY**

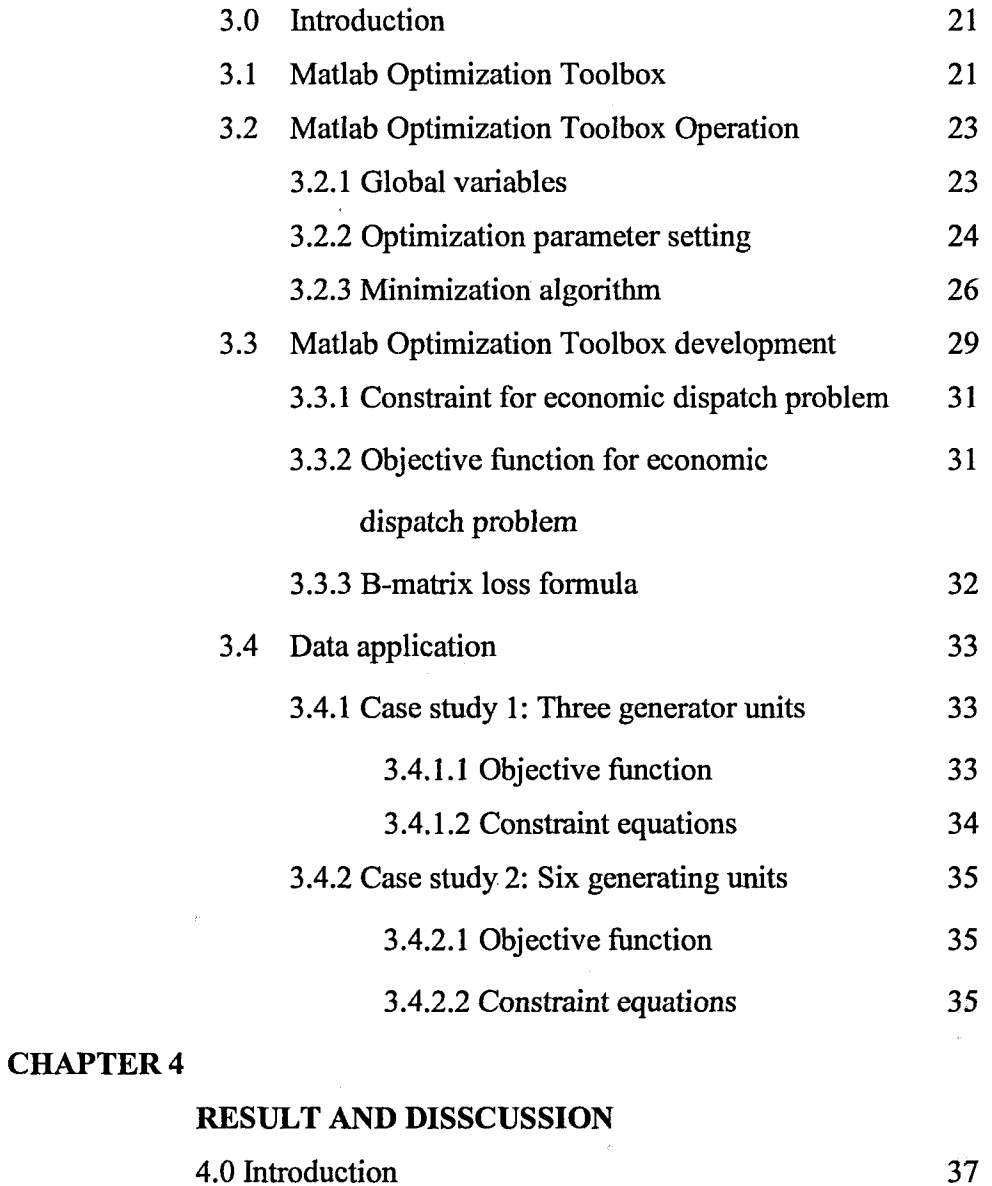

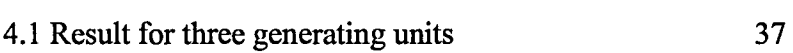